## **User-defined list List name: Inverter iSA 750 list of parameters Inverter name: Inverter (Commander SK) Inverter mode: Open loop mode Inverter address: 1**

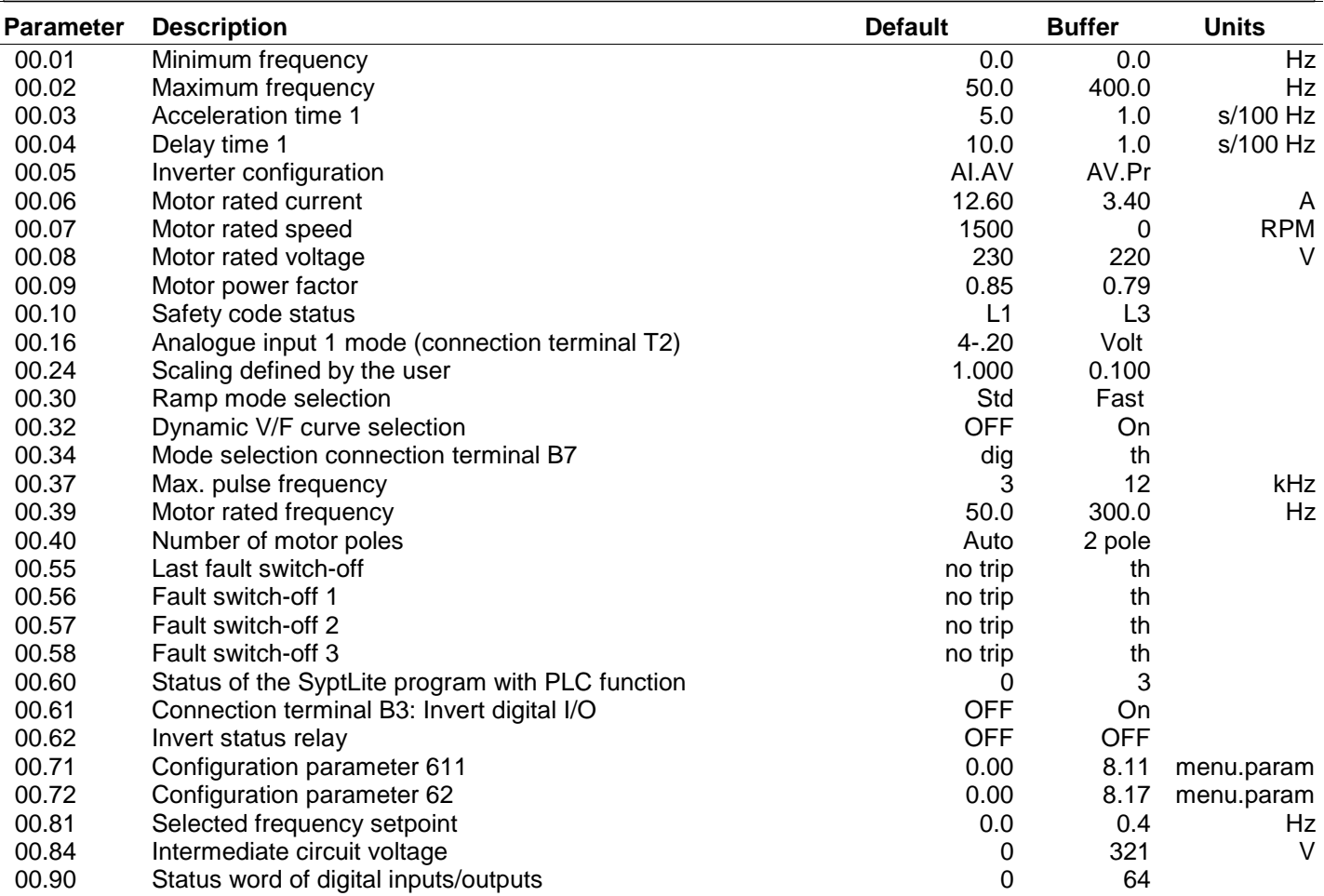